## MATH 241 MATLAB Project 4 (Quiz) Sample 2

Directions: For those questions which ask for a Matlab command simply write do the command as you would type it into Matlab. For those which give a command and request the effect simply write a sentence saying what that command would do. Point values are on the right.

Important: For all questions assume that all variables needed are defined symbolically.

1. What Matlab command would plot the vector-valued function which traces out the circle  $x^2 + y^2 = 9$  with  $z = 3$ ?

Answer:

2. What Matlab command would plot the point  $(-2, 3, 3)$ ?

Answer:

3. What Matlab command would find  $\frac{d}{dx}(x^7 - \sin(x^4))$ ?

Answer:

Answer:

- 4. What Matlab command would factor the polynomial  $2x^4 + 3x^3 + x^2 + 9x 15$ ?
- $[2 \text{ pt}]$

[2 pt]

[2 pt]

 $[1 \text{ pt}]$ 

 $[2 \text{ pt}]$ 

5. What Matlab command would solve the equation  $x^2 + 5x = 8$ ?

Answer:

6. Assuming that u and v are previously defined vectors, what Matlab command would find a unit vector perpendicular to both?

Answer:

7. What Matlab command would plot the surface  $f(x, y) = \sin(\sqrt{x^2 + y^3})$ ?

Answer:

[2 pt]

[2 pt]

8. What Matlab command would find  $\int_0^1 \int_0^x xy + x \, dy \, dx$ ?

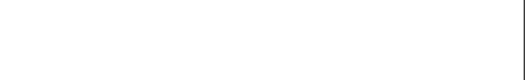

9. What Matlab command would plot the cylinder  $x^2 + z^2 = 9$  between  $y = 0$  and  $y = 2$ ?

$$
[2\ \mathrm{pt}]
$$

[2 pt]

10. Fill in the four missing underlines of the following Matlab commands so that the result would find  $\int_C x \, dx + xy \, dy + z \, dz$  where C is the line segment from  $(1,1,1)$  to  $(2,3,4)$ .

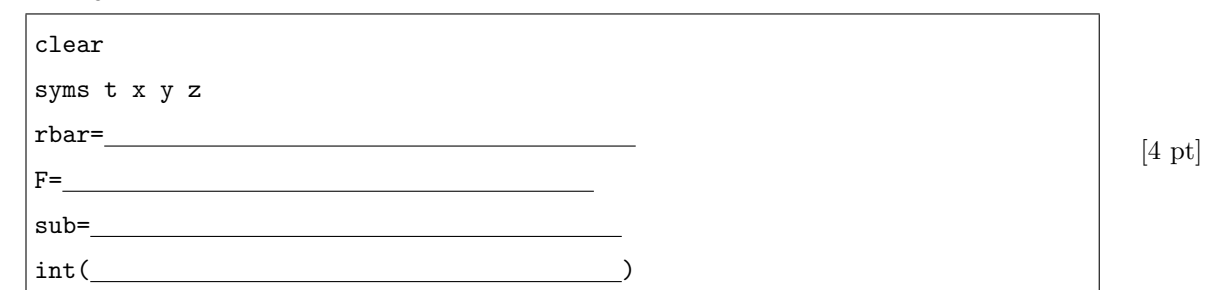

11. Explain what the following Matlab command pair would do.

[x,y]=meshgrid(-5:1:5,-5:1:5)

quiver $(x,y,y/5,-x/5,0)$ 

Answer:

Answer:

Answer:

12. What would the Matlab command  $int(x^2,x,0,2)$  give for output?

Answer:

[2 pt]

 $[2 \text{ pt}]$ 

 $\int_t^h e^n dx$